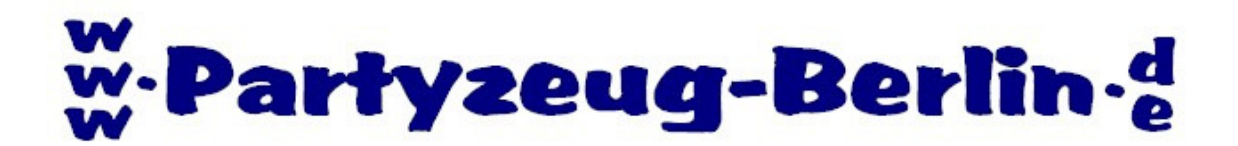

**Schnellstartanleitung für das "Public Viewing Set"** 

**Wichtig : Vor Gebrauch bitte lesen !**

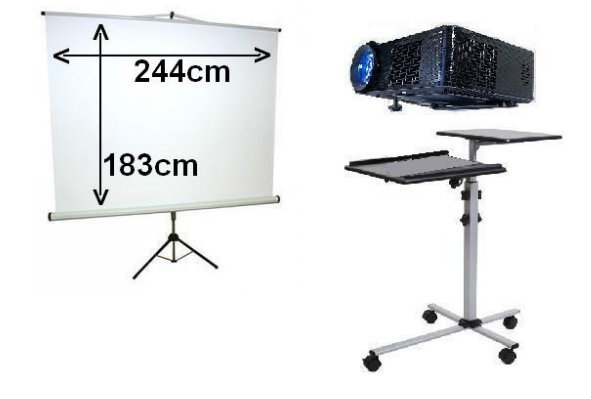

## **Nähere Informationen zum Aufbau und Anschluss finden Sie auf den folgenden Seiten !**

- Stellen Sie die Leinwand an den vorgesehenen Platz.
- Den Beamer positionieren Sie in einer möglichst geraden Linie davor, in etwa 3m Entfernung (je nach gewünschter Bildgröße). Abstände unter 2m und über 5m können ein unscharfes Bild zur Folge haben !
- Schließen Sie Ihre Bildquelle (DVD-Player, Laptop, usw.) und das Stromkabel an, entfernen Sie die Linsenabdeckung und schalten Sie den Beamer und Ihre Bildquelle ein.
- Wählen Sie Ihre Eingangsquelle auf der Fernbedienung.
- Verändern Sie jetzt die Entfernung zur Leinwand, bis die gewünschte Bildgröße erreicht ist.
- Am Drehregler auf der Rückseite stellen Sie das Bild gerade (Trapezregulierung).
- Durch Drehen der Linse stellen Sie das Bild scharf.

## **Alle relevanten Funktionen finden Sie auf der Fernbedienung.**

**Die Grundeinstellungen im Einstellungs-Menü lassen Sie bitte unverändert ! Die Bildqualität könnte stark darunter leiden.**